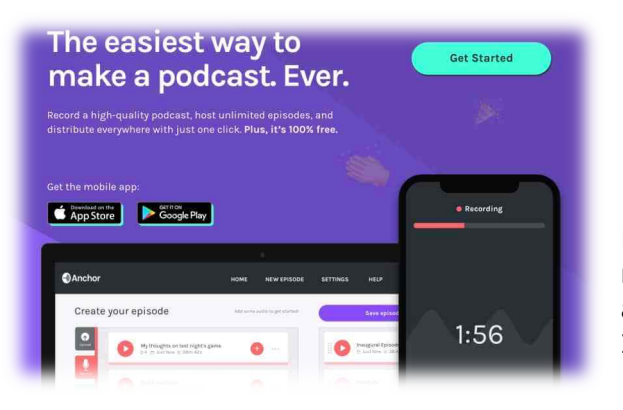

## Prise en main du logiciel **4** Anchor

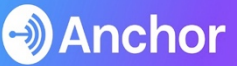

Le Logiciel Anchor permet de produire rapidement et de manière complète un podcast audio .

Il est disponible en ligne ou en application.

Étape 1 : Créez un compte :

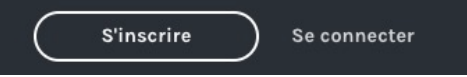

## Étape 2 : créez votre épisode

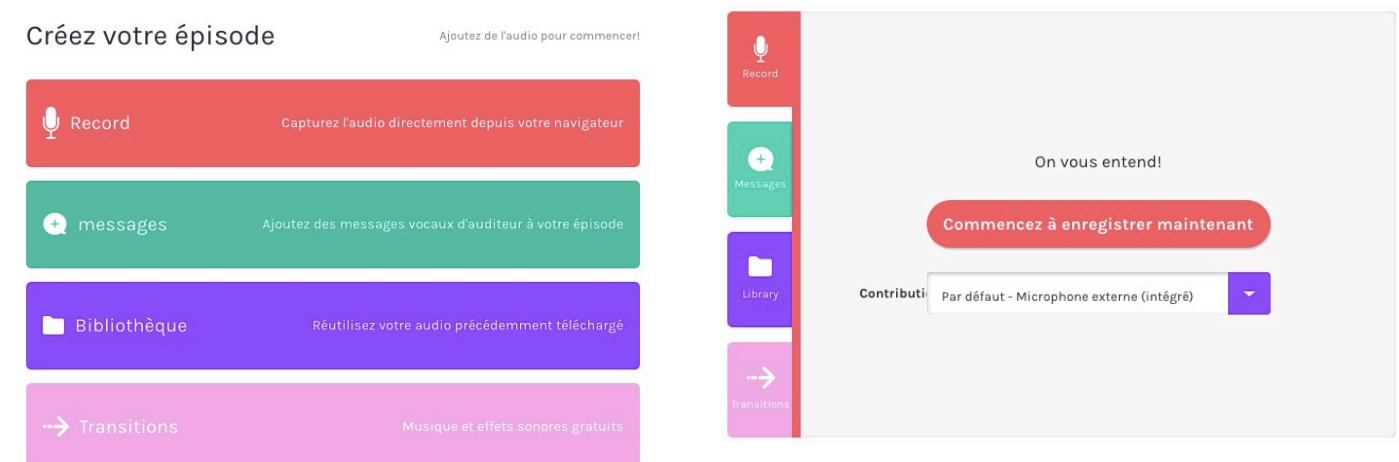

Étape 3 : Vous pouvez enregistrer votre épisode, en fusionnants différents enregistrements. Vous pouvez enrichir votre épisode grâce aux transitions.

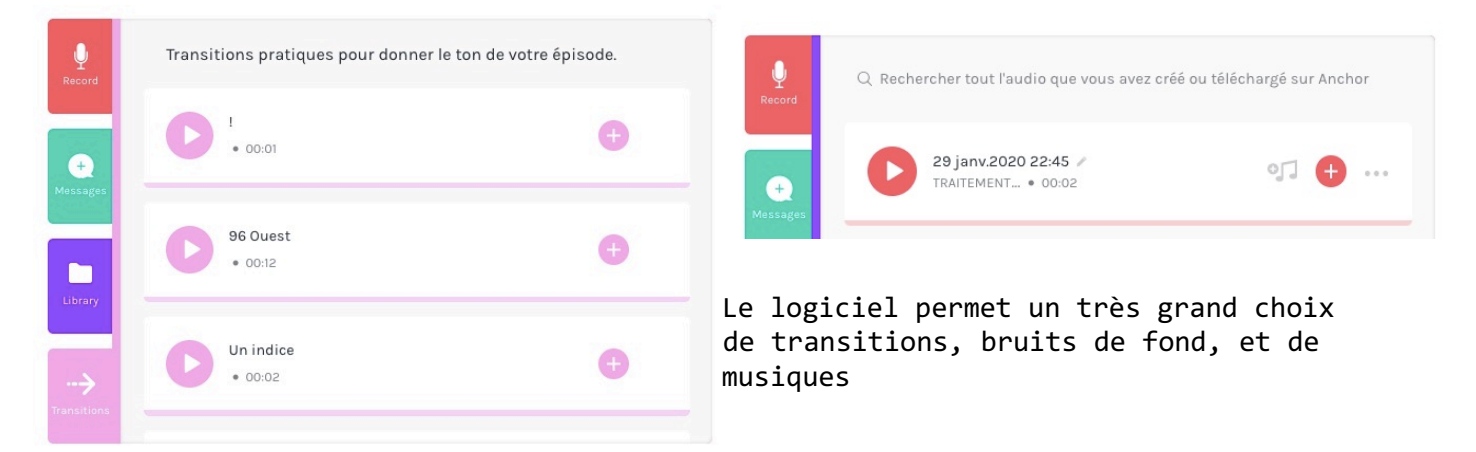

Étape 4 : Vous pouvez publier votre podcast via Anchor ou récupérer le podcast et l'utiliser sur d'autres plateformes comme une webradio scolaire par exemple.

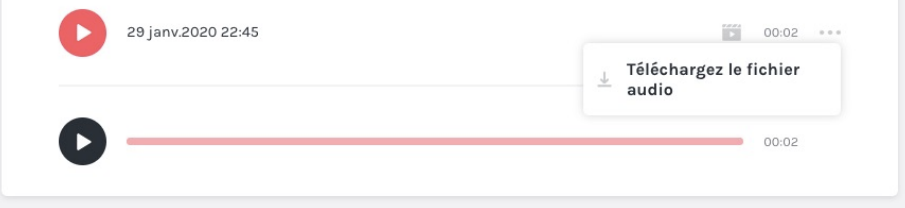